| 序号 | 学号 | 姓名 | 班级 | 成绩 | 类型 U1-L |
|----|----|----|----|----|---------|
|    |    |    |    |    |         |

## **Listening Comprehension**

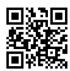

- ▶ Task 1 In this section, you will hear five short dialogs. After each dialog, there is a recorded question. The dialogs and questions will be spoken only once. When you hear a question, you should choose the correct answer from the four choices marked A, B, C and D.
  - 1. A. Mr. Smith, the HR manager. B. Mr. Smith, the sales manager.
    - C. Mr. Smith, the general manager. D. Lenovo Company.
  - 2. A. The Personnel Department.B. The Sales Department.C. The Marketing Department.D. The Export Department.
  - 3. A. Mrs. Anderson is talking with a production manager.
    - B. Mrs. Anderson is in Australia now.
    - C. Mrs. Anderson will buy electronic products for chain department stores.
    - D. Mrs. Anderson will be introduced to the person in charge of the chain department stores.
  - 4. A. Computers.

B. Mobile phones.

C. TV sets.

D. MP4s.

5. A. To reduce the price.

- B. To talk with somebody.
- C. To make a conclusion.
- D. To make a deal.
- ▶ Task 2 In this section, you will hear two long conversations. After each conversation, there are some recorded questions. The conversations and questions will be spoken twice. When you hear a question, you should choose the correct answer from the four choices marked A, B, C and D.

#### **Conversation 1**

- 6. A. In the office. B. On the phone.
  - C. At the railway station. D. In a shop.
- 7. A. Because he wants to ask her for some advice.
  - B. Because he wants to establish business relationships with her company.
  - C. Because he wants to make friends with her.
  - D. Because she will sell him a computer.
- 8. A. Mike Black will come to Ms. Baker's office with Billy Miller later.
  - B. Ms. Baker is a kind person.
  - C. Billy Miller doesn't know how to get to Ms. Baker's office.
  - D. Billy Miller and Ms. Baker will meet each other at 3 o'clock tomorrow afternoon.

1

□

|X|

| ~            | _ |
|--------------|---|
| Conversation | 7 |

9. A. Printers.10. A. Six.10. B. Servers.10. Computers.10. Cameras.10. D. Nine.

▶ Task 3 In this section, you will hear a short passage. After that you should fill in the blanks 11-15 with the information you hear. The passage will be spoken three times.

We have obtained your name and address from the Internet and we understand your business scope coincides with us. We are writing to 11. \_\_\_\_\_\_ whether you would be willing to 12. \_\_\_\_\_ with us. We have been importers of computers for many years. At present, we are interested in 13. \_\_\_\_\_ our range, and would appreciate your 14. \_\_\_\_\_ and quotations. If your prices are competitive we would 15. \_\_\_\_\_ to transact a significant volume of business. We look forward to your early reply.

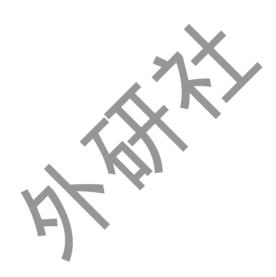

本人申明:以上作业为本人独立完成。

签名: \_\_\_\_\_ 日期: \_\_\_\_\_

2

П

澏

|X|

| 序号         | 必是 | 4 7 | IlI 4R | 成绩         | 类型 U1-W&S             |
|------------|----|-----|--------|------------|-----------------------|
| <b>小</b> ろ | 子ろ | 姓石  | 班级     | <b>风</b> 须 | 类 型 <u>UI-W&amp;S</u> |

# **Words and Structures**

|           | <br>     | · Ta |                       | each statement by os<br>s marked A, B, C ar | choosing the appropri       | ate answer from the    |
|-----------|----------|------|-----------------------|---------------------------------------------|-----------------------------|------------------------|
| 斌         | <br>     | 1.   | Contrary to our       | , he didn't win in                          | the English-speaking con    | test.                  |
|           | I<br>N   |      | A. extend             | B. expansion                                | C. expectation              | D. expression          |
|           | ]<br>    | 2.   | According to moder    | n ideas, this explanation                   | on is correct.              |                        |
|           |          |      | A. basic              | B. base                                     | C. basical                  | D. basically           |
|           | ı<br>I   | 3.   | The suburbs are an _  | of cities.                                  |                             |                        |
|           | <br>     |      | A. expansion          | B. extend                                   | C. expensive                | D. expectation         |
|           | l<br>I   | 4.   | I've had my eyes tes  | sted and the report says                    | s that my is perf           | ect.                   |
| $\bowtie$ | <br>     |      | A. observation        | B. vision                                   | C. mind                     | D. value               |
|           |          | 5.   | The experts are intro | oducingto the                               | e farmers, which can incre  | ease the productivity. |
|           | I        |      | A. positions          | B. contributions                            | C. performances             | D. innovations         |
|           | I<br>I 赵 | 6.   | Passengers have to p  | oay charges fo                              | or their extra baggage.     |                        |
|           | l<br>I   |      | A. many               | B. much                                     | C. additional               | D. additionally        |
|           | <br>     | 7.   | Scientists have made  | in the trea                                 | tment of that disease.      |                        |
|           | <br>     |      | A. breakthrough       | B. recommendation                           | C. contract                 | D. performance         |
| 팔         | <br>     | 8.   | It was the first time | she had seen him                            |                             |                        |
|           |          |      | A. by person          | B. in person                                | C. on person                | D. for person          |
|           | '<br>    | 9.   | speaking, t           | hey were all stylishly o                    | dressed middle-aged won     | nen.                   |
|           | !<br>    |      | A. Frank              | B. Frankly                                  | C. General                  | D. Friendly            |
|           | I<br>I 嶽 | 10.  | The research team g   | ave a(n) asses                              | ssment of the utility of nu | ıclear weapons.        |
|           | <br>     |      | A. wonderful          | B. interesting                              | C. stylish                  | D. accurate            |
|           | l<br>I   | 11.  | Of the twenty people  | e who had applied for t                     | the job, only two were      | it.                    |
| 囯         | <br>     |      | A. fit for            | B. fit                                      | C. fit in                   | D. fit out             |
|           | <br>     | 12.  | To ensure this, we pa | ay close attention to qu                    | nality and progra           | ams.                   |
|           | !<br>    |      | A. value-adding       | B. value-add                                | C. value-added              | D. to value-add        |
|           | I<br>I   | 13.  | After with            | the sales manager abou                      | ut the price, we decide to  | place an order.        |
|           | <br>     |      | A. negotiate          | B. to negotiate                             | C. negotiated               | D. negotiating         |

|                                | e look at the                                | e price list a                                    | and compare them, and t                                                    | then write a report to me.                     |                                              |
|--------------------------------|----------------------------------------------|---------------------------------------------------|----------------------------------------------------------------------------|------------------------------------------------|----------------------------------------------|
| A. ca                          | refully                                      | B. careful                                        | C. carefulness                                                             | D. care                                        |                                              |
| 15. They                       | me                                           | e that they did have                              | secure order forms.                                                        |                                                | l<br>I                                       |
| A. se                          | cured                                        | B. assured                                        | C. ensured                                                                 | D. insured                                     |                                              |
| Task 2                         |                                              |                                                   | it column with the wo                                                      | ords in the right column to nary if necessary. |                                              |
|                                | 16. meet                                     |                                                   | A. desktops                                                                |                                                |                                              |
|                                | 17. make                                     |                                                   | B. timely help                                                             |                                                | 1                                            |
|                                | 18. consur                                   | mer/enterprise                                    | C. capability                                                              |                                                | l<br>I                                       |
|                                | 19. volum                                    | e                                                 | D. breakthroughs                                                           | S                                              | 1                                            |
|                                | 20. value-                                   | added                                             | E. sth. in mind                                                            |                                                | <br>                                         |
|                                | 21. get                                      |                                                   | F. update                                                                  |                                                | 1                                            |
|                                | 22. high-s                                   | peed                                              | G. customers' ne                                                           | eds                                            | <br>                                         |
|                                | 23. multin                                   | nedia                                             | H. broadband co                                                            | nnectivity                                     |                                              |
|                                | 24. data                                     |                                                   | I. purchase                                                                |                                                |                                              |
|                                | 25. bear                                     |                                                   | J. services                                                                |                                                | 1                                            |
| Task 3                         | following                                    | statements.                                       | <i>700</i>                                                                 | ven below to complete the                      | 切                                            |
|                                | ditional                                     | recommendation technical                          | on innovation<br>stylish                                                   | bear in mind<br>contribute to                  | İ                                            |
| ex                             | pectation                                    | technicar                                         | Stylisii                                                                   | contribute to                                  | <br>                                         |
| 26. The s                      | strategy to ge                               | et rid of this situation                          | n is of v                                                                  | value and function.                            |                                              |
| 27. The s                      | show last nig                                | ght in the national the                           | eater did not live up to c                                                 | our                                            | İ                                            |
| 28. This                       | company fo                                   |                                                   |                                                                            |                                                |                                              |
| cloth                          | ing, and do i                                | follows the busines it fast enough to stay        | s philosophy: Design ahead of imitators.                                   | simple yet                                     | <br>                                         |
|                                | _                                            | it fast enough to stay                            | ahead of imitators.                                                        |                                                | <br> <br> <br>                               |
| 29. All th<br>30. We w         | nose measure                                 | it fast enough to stay estl                       | ahead of imitators.  he company's leading sh                               | nare in the market in Asia.                    | <br> <br> <br> <br> <br>  (                  |
| 29. All th                     | nose measure                                 | it fast enough to stay estl                       | ahead of imitators.  he company's leading sh                               | nare in the market in Asia.                    | <br>                                         |
| 29. All th                     | nose measure                                 | it fast enough to stay estl                       | ahead of imitators.  he company's leading sh                               | nare in the market in Asia.                    | <br> <br> <br> <br> <br> <br> <br> <br> <br> |
| 29. All the 30. We want to the | nose measure<br>will review the<br>e client. | it fast enough to stay estl e case thoroughly and | ahead of imitators.  The company's leading shall carefully. After that, we | nare in the market in Asia.                    | <br>                                         |
| 29. All the 30. We want to the | nose measure<br>will review the<br>e client. | it fast enough to stay estl                       | ahead of imitators.  The company's leading shall carefully. After that, we | nare in the market in Asia.  2'll make a(n)    | <br>                                         |
| 29. All the 30. We want to the | nose measure<br>will review the<br>e client. | it fast enough to stay estl e case thoroughly and | ahead of imitators.  The company's leading shall carefully. After that, we | nare in the market in Asia.                    | <br>                                         |

| 序与         | 子 学号 | 姓名 | 班级 | 成绩 | 类型 U1-R |
|------------|------|----|----|----|---------|
| / <b>J</b> |      |    |    |    |         |

### **Reading Comprehension**

▶ Task 1 In this part, you will have 15 minutes to go over the passage quickly and answer the questions. For Questions 1-7, decide whether the sentences are true (T) or false (F). For Questions 8-10, complete the sentences with the information given in the passage.

The IBM Personal Computer, commonly known as the IBM PC, is the original version and progenitor (前辈, 先驱) of the IBM PC compatible hardware platform. The first IBM PC, model No. 5150, was introduced on August 12, 1981. It was created by a team of engineers and designers under the direction of Don Estridge in Florida, for which Don Estridge was named "father of the IBM PC".

As a matter of fact, the term "personal computer" had already been in use before 1981. It was used as early as 1972 to characterize Xerox PARC's Alto. Alto was not a commercial product but several thousand units were built, some of which had been used in universities for many years. It had greatly influenced the design of personal computers.

The original line of PCs was part of an IBM strategy to get into the computer market then dominated by the Commodore PET, Apple II and various CP/M machines. IBM's first desktop microcomputer, model No. 5100, was introduced in 1975. It had a complete system, with a built-in monitor, keyboard, and data storage. It was also very expensive—up to US \$20,000. It was specifically designed for professional and scientific problem-solvers, instead of business users or hobbyists. In 1981, the IBM-5150 was introduced. Though in the "5100" series, IBM 5150's architecture was not directly descended from the IBM 5100.

While the IBM 5150 technology is largely obsolete by today's standards, many are still in service. Until June 2006, IBM PC and XT models were still in use at the majority of US National Weather Service upper-air observing sites. The computers were used to process data as they were returned from the ascending radiosonde, attached to a weather balloon. They were phased out (逐步撤出,中止) over a several-year period, replaced by the Radiosonde Replacement System. Factors that have contributed to the 5150 PC's longevity (长寿) are its flexible modular design, open technical standard and use of few special nonstandard parts, etc.

Most newer PCs, by contrast, use special-purpose chips (ASICs) implementing trenddriven technology which becomes obsolete in a few years—after which the parts become unavailable.

| 1 | The original w   | argion of IRA | 4 PC is IBM 5150    | and its release | data is August 1 | 2 108  |
|---|------------------|---------------|---------------------|-----------------|------------------|--------|
| 1 | i ne originai ve | ersion of IBN | /L PC 18 LBIM 5 L50 | and its release | date is August i | 12 198 |

- 2. A team of IBM engineers and designers created the first IBM PC in Washington.
- 3. The term "personal computer" was not in use until 1981 when the IBM 5150 was introduced.
- 4. IBM's first desktop microcomputer was the IBM 5100, introduced in 1975.

5

□

|X|

拉

1

| business users  | 1 3 5 1                                     | ————                                                       |  |
|-----------------|---------------------------------------------|------------------------------------------------------------|--|
| 6. IBM 5150 had | the same basic architecture as              | s IBM 5100, so it was put in the "5100" series.            |  |
|                 |                                             | rere still in use at UK National Weather Service           |  |
| upper-air obser |                                             | as the IBM PC, is the original version and                 |  |
|                 | he IBM PC compatible hardw                  |                                                            |  |
|                 | is attributed se of few special nonstandard | to its flexible modular design, open technical parts, etc. |  |
| -               | PCs today useailable in a few years.        | chips with trend-driven technology, which                  |  |
|                 |                                             |                                                            |  |

□

콮

|X|

世

#### ▶ Task 2 Read the following passage and choose the best answer from the four choices marked A, B, C and D.

Ericsson, founded in 1876, once was one of Sweden's largest companies. At first, it regarded Sweden as its initial market and grew quickly by making and selling telephones and related products. As production increased in the late 1890s, and the Swedish market seemed to be reaching saturation, Ericsson decided to expand into foreign markets through a number of agents.

Britain and Russia were early markets, where even Ericsson factories were established. This was partly to improve chances of gaining local contracts, and partly because the Swedish factories could not keep up supply. By 1897, Britain was accounting for 28% of Ericsson's sales. Other Nordic (北欧人的) countries had become Ericsson customers as well, spurred by the rapid growth of telephone services in Sweden.

Other countries and colonies were exposed to Ericsson products through the influence of their parent countries. These included Australia and New Zealand, which by the late 1890s were Ericsson's largest non-European markets.

Despite its successes elsewhere, Ericsson did not make significant sales in the United States. The Bell Group and local companies like Kellogg and Automatic Electric had this market tied up. Ericsson eventually sold its US assets. By contrast, sales in Mexico were good and led to further development into South American countries.

On October 1, 2001, the handsets division of Ericsson formed a joint venture with Sony called Sony Ericsson. Sony Ericsson was ever a major provider of handsets and an infrastructure supplier for all major wireless technologies. The joint venture played an important global role in modernizing existing copper lines to offer broadband services and actively grew a new line of business in the professional services area.

In July 2009, the company signed a \$1.7 billion deal in China with local operators China Mobile, China Unicom and China Telecom to provide fixed broadband access in provinces including Guangdong and Sichuan.

- 11. What does the word "saturation" mean in Para. 1?
  - A. A stage where no more can be added or accepted.
  - B. Drawing near.
  - C. Satisfaction.
  - D. A significant success.
- 12. What happened to Ericsson in the late 1890s as its production grew?
  - A. Ericsson found that Sweden was a good market.
  - B. Ericsson established many factories in Sweden.
  - C. Ericsson expanded into foreign markets through a number of agents.
  - D. The handsets division formed a joint venture with Sony called Sony Ericsson.
- 13. Ericsson established factories in Britain and Russia, partly because the Swedish factories
  - A. grew too rapidly to produce high-quality products
  - B. could not meet the needs of customers
  - C. sold its assets in order to get cash
  - D. went bankrupt one after another
- 14. According to the passage, in which country did Ericsson fail to make good sales?
  - A. Australia.

B. South Africa.

C. Mexico.

- D. America.
- 15. Which of the following statements is NOT true according to the passage?
  - A. Britain and Russia were Éricsson's early markets outside Sweden.
  - B. By the late 1890s, Australia and New Zealand were Ericsson's largest non-European markets.
  - C. Sony Ericsson played an important global role in modernizing existing copper lines to offer broadband services.
  - D. In July 2009, Ericsson signed a \$1.7 million contract with several Chinese companies.
- ▶ Task 3 Read the following passage and complete the sentences below with the information given in the passage.

What is a camera filter? Technically, a camera filter is usually a translucent (半透明的) object that changes the light entering a camera through its lens. It is meant to alter the color or light intensity, contrast, sharpness or flare in the final photograph. Most photographers normally use the filters to get a better look, while few use them to create a special effect.

The most commonly used filters include neutral density (ND) filters and polarizing filters. There are also graduated filters, ultraviolet or infra-red filters, etc. Most of them can be easily applied to both color and black and white photography to create an interesting array of final looks.

The ND filters are used primarily to allow the photographer to hold their aperture (光色) in order to keep the photograph crystal clear through a significant depth of field. They diminish the intensity of the light and absorb it more evenly throughout the entire spectrum. They permit the photographer to change exposure time without reducing the aperture. They

漜

|X|

꾭

□

拉

come in different densities and most photographers opt to use them in combination with others to achieve their goals.

Polarizing filters are a tool used to add color saturation and to reduce reflection. For example, the photographer who is snapping a photo of a modern city skyline with the brilliant and cloudless blue sky as the background might find some unattractive glares from the building windows, and that the colors are reflecting upon one another. The polarizing filters can almost eliminate the glares and allow the sky to become a richer and deeper blue due to the control of vibrancy through the filter.

| 16. | Camera filters are usually translucent objects thatthrough its lens.                                        | entering a camera    |
|-----|----------------------------------------------------------------------------------------------------|----------------------|
| 17. | Most photographers normally use a filter to, while few a special effect.                                    | w use them to create |
| 18. | Most of the cameras filters can to both color an photography to create an interesting array of final looks. | d black and white    |
| 19. | The ND filters can diminish the intensity of the light and entire spectrum.                                 | throughout the       |
| 20. | can help when the photographer wants to take a pho-                                                         | oto of a modern city |

本人申明:以上作业为本人独立完成。

签名: \_\_\_\_\_ 日期:

8

□

浯

|X|

世

Unit 1

|   | <br> <br>            | 序号_  |              | _ 学号                                                                    | 姓名                                         | 班级                                     | 成绩                                                                                                    | 类型 <u>U1-T</u>                        |
|---|----------------------|------|--------------|-------------------------------------------------------------------------|--------------------------------------------|----------------------------------------|----------------------------------------------------------------------------------------------------|---------------------------------------|
|   | <br>                 |      |              |                                                                         | Tra                                        | anslation                              |                                                                                                    |                                       |
|   | <br> <br> <br> -     | ▶ Та | ısk 1        |                                                                         | e Chinese expr<br>s in the right co        |                                        | left column w                                                                                             | vith their English                    |
| 区 | <br>                 |      |              | 1. 集成电路<br>2. 电脑文件<br>3. 数据处时<br>5. 网上中型<br>6. 中央置式<br>7. 内键式<br>9. 技术体 | 牛<br>理<br>可<br>呼<br>理器<br>线<br>上<br>网<br>波 | C. one tou<br>D. technic<br>E. central | nedia capability such to the net real breakthrough processing unit ter document ted circuit time t paging | (CPU)                                 |
|   | <br>                 | 11.  |              | dition to Frenc                                                         | the following se                           | ntences into Cl                        | ninese.                                                                                                   |                                       |
| 础 | <br>                 |      |              |                                                                         | ith your proposals                         |                                        |                                                                                                    | 'd like to discuss.  y a shareholder. |
|   | <br> <br> <br>       | 14.  |              |                                                                         | ws this business pay ahead of imitate      |                                        | n simple yet styl                                                                                         | ish clothing, and do                  |
|   | ·<br> <br>  本<br>  k | 15.  | The a put in | -                                                                       | e results from one                         | e program depend                       | s upon the accur                                                                                          | racy of the data you                  |
| 囯 | <br>                 |      |              |                                                                         |                                            |                                        |                                                                                                    |                                       |
|   | <br> <br> <br> <br>  | 本人   | 申明:          | 以上作业                                                                    | 为本人独立完成                                    | <b>戍</b> 。                             |                                                                                                    |                                       |

序号\_\_\_\_\_\_ 学号\_\_\_\_\_\_ 姓名\_\_\_\_\_ 班级\_\_\_\_\_ 成绩\_\_\_\_\_ 类型\_<u>U1-W</u>

## Writing

▶ Task 1 Match the following expressions that are closely related to business liaison with their Chinese equivalents.

\_\_\_\_\_ 1. demand analysis

A. 业务关系

\_\_\_\_ 2. client reception

B. 创新能力

3. reference opinion

C. 核心价值

4. product description

D. 主要业务

5. business relations

E. 客户接待

6. core value

F. 需求分析

7. innovation capability

G. 产品说明

8. volume purchase

H. 参考意见

9. main business

I. 数码产品

10. digital product

J. 大宗采购

▶ Task 2 Write a passage in no less than 80 words introducing the structure of ABC Company according to the chart.

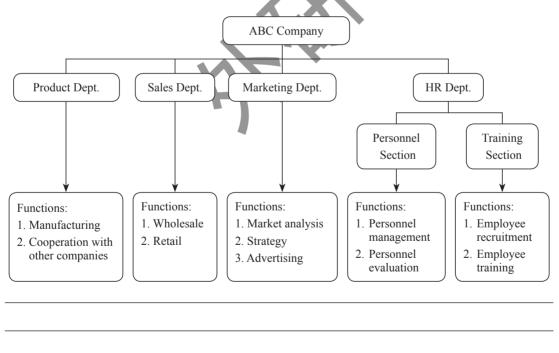

本人申明:以上作业为本人独立完成。

签名: \_\_\_\_\_ 日期: \_\_\_\_\_

10

最终版—1-6.indd 10 23-2-7 上午10:03

混

世

|X|

災

英

| 日期: |  |
|-----|--|
|     |  |

# 单元评估档案(Unit 1)

|                      | 用 | 时 | , | 难度 | ± | 成绩 | 收获 | 存在的问题 | 改进措施 |
|----------------------|---|---|---|----|---|----|----|-------|------|
| nr                   | 分 | 秒 | 难 | 中  | 易 |    |    |       |      |
| 听力                   |   |   |   |    |   |    |    |       |      |
| 词汇与                  | 分 | 秒 | 难 | 中  | 易 |    |    |       |      |
| 结构                   |   |   |   |    |   |    |    |       |      |
| ) <del>=</del> 1 = 1 | 分 | 秒 | 难 | 中  | 易 |    |    |       |      |
| 阅读                   |   |   |   |    |   |    |    |       |      |
| ΨΠ , Δ               | 分 | 秒 | 难 | 中  | 易 |    |    |       |      |
| 翻译                   |   |   |   |    |   |    | ×  |       |      |
| T III                | 分 | 秒 | 难 | 中  | 易 |    |    |       |      |
| 写作                   |   |   |   |    |   |    |    |       |      |
| 学生建议                 | : | , | • |    |   |    | M  |       |      |
|                      |   |   |   |    |   | _  |    |       |      |
|                      |   |   |   | Y  |   |    |    |       |      |

教师评语:

□

 $\boxtimes$ 

11

最终版—1-6.indd 11

最终版—1-6.indd 12

| 묵                 | 学목                                                                               | 业之                                                          | 亚纽                                | 成绩                              | 类型_U2-L                                                                    |
|-------------------|----------------------------------------------------------------------------------|-------------------------------------------------------------|-----------------------------------|---------------------------------|----------------------------------------------------------------------------|
| <b>,</b>          |                                                                                  | _istening (                                                 |                                   |                                 |                                                                            |
| Task 1            | is a recorde<br>once. Wher                                                       | ed question. TI                                             | ne dialogs and<br>lestion, you sh | f questions will ould choose th | ach dialog, there<br>I be spoken only<br>e correct answe                   |
|                   | or sharing intere<br>r sharing data.                                             | sts.                                                        |                                   | changing devices.               |                                                                            |
|                   | the United King<br>Russia.                                                       | gdom.                                                       | B. In India<br>D. In the U        | a. United States.               |                                                                            |
| 3. A. A. A. C. A. | hub.<br>router.                                                                  |                                                             | B. A switc<br>D. A repea          |                                 |                                                                            |
| B. Th<br>C. Th    | ne computer is to<br>ne computer is to<br>ne computer is to<br>ne computer is to | oo hot.<br>oo heavy.                                        | X                                 |                                 |                                                                            |
|                   | ew and share fill at with friends.                                               |                                                             | B. Watch to D. All of t           |                                 |                                                                            |
| Task 2            | conversation                                                                     | on, there are sons will be spo                              | ome recorded<br>oken twice. W     | questions. Th                   | ons. After each<br>ne conversations<br>a question, you<br>s marked A, B, C |
| Conver            | sation 1                                                                         |                                                             |                                   |                                 |                                                                            |
|                   | epairing her new<br>stalling her new                                             | -                                                           |                                   | ging her new cor                | -                                                                          |
| B. A.<br>C. A.    | web browser for                                                                  | yboard, mouse ar<br>r viewing website<br>or storing more fi | es.                               |                                 |                                                                            |
| 8. A. 15<br>C. 25 | 0 GB.<br>0 GB.                                                                   |                                                             | B. 200 GE<br>D. 350 GE            |                                 |                                                                            |
| Conver            | rsation 2                                                                        |                                                             |                                   |                                 |                                                                            |
| 9 A A             | modem                                                                            |                                                             | B An Eth                          | ernet cable                     |                                                                            |

D. All of the above.

□

C. The web browser.

 $\boxtimes$ 

| 10. | A. A modem.         | B. An Ethernet cable. |
|-----|---------------------|-----------------------|
|     | C. The web browser. | D. All of the above.  |

▶ Task 3 In this section, you will hear a short passage. After that you should fill in the blanks 11-15 with the information you hear. The passage will be spoken three times.

| As the term in     | nplies, a WAN spans a large physical distance. The Internet is the       |
|--------------------|--------------------------------------------------------------------------|
| 11                 | _ WAN, spanning the Earth. A WAN is a geographically-dispersed           |
| collection of LANs | . A 12 called router connects LANs to a WAN. A WAN                       |
| 13                 | a LAN in several other ways. Most WANs, like the Internet, are not owned |
| by any single 14.  | but rather exist under collective or distributed ownership               |
| and management.    | WANs use technologies like Frame Relay and X.25 for connectivity         |
| over 15            | , while Ethernet and Token Ring are the most widely used LAN             |
| technologies.      |                                                                          |

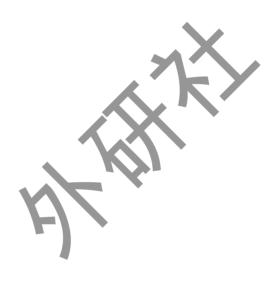

本人申明: 以上作业为本人独立完成。

| 签名: |  |
|-----|--|
| 日期: |  |

14

□

昰

|X|

世

| $\mathcal{L}_{\mathcal{L}_{\mathcal{L}}}}}}}}}}$ | 序号 | 学号 | 姓名 | 班级 | 成绩 | 类型 <u>U2-W&amp;S</u> |
|----------------------------------------------------------------------------------------------------|----|----|----|----|----|----------------------|
|----------------------------------------------------------------------------------------------------|----|----|----|----|----|----------------------|

# **Words and Structures**

|             | l<br>I .        |      |                               |                                        |                         |                                 |
|-------------|-----------------|------|-------------------------------|----------------------------------------|-------------------------|---------------------------------|
|             | ! <b>▶</b><br>! | · Ta | -                             | te each statement bices marked A, B, C |                         | ropriate answer from the        |
| 斌           | <br>            | 1.   | LAN, often calle              | ed intranet, is                        | the Internet, or WAN.   |                                 |
|             | I<br>I          |      | A. different from             | B. different as                        | C. the same as          | D. the same with                |
|             | <br>            | 2.   | A local area netw             | vork uses a hub or rout                | er to compute           | rs together.                    |
|             | <br> -          |      | A. put                        | B. allow                               | C. connect              | D. disconnect                   |
|             | '<br>           | 3.   | Wi-Fi is not the to enco      |                                        | echnology out there, b  | out it's the one you're mos     |
|             | !<br>           |      | A. possibly                   | B. maybe                               | C. like                 | D. likely                       |
| 11          | <br>            | 4.   | Wi-Fi uses radio              | waves to info                          | ormation between device | ces.                            |
| $\boxtimes$ | <br>            |      | A. share                      | B. exchange                            | C. change               | D. connect                      |
|             | <br>            | 5.   | If you're setting u           | ip a network, you should               | dall your device        | ees will be compatible with it. |
|             | <br>  赵         |      | A. make up                    | B. make sure                           | C. take up              | D. take over                    |
|             | <br> -          | 6.   | So a loc                      | cal area network is pre                | tty easy.               |                                 |
|             | I<br>I          |      | A. setting up                 | B. setting off                         | C. setting aside        | D. setting back                 |
|             | <br>            | 7.   | The technology v              | would be that                          | used to clone animals.  |                                 |
| .1==        | <br>            |      | A. same                       | B. like                                | C. similar to           | D. similar as                   |
| 正           | <br>            | 8.   | We the                        | room with an electrica                 | l heater.               |                                 |
|             | <br> -          |      | A. support                    | B. provide                             | C. give                 | D. afford                       |
|             | ı<br>I          | 9.   | The project is too            | o huge. I have to ask m                | y boss for a(n)         | week to finish it.              |
|             | <br>            |      | A. local                      | B. add                                 | C. existing             | D. extra                        |
|             | I 嶽<br>I<br>I   | 10.  | It is unlikely that be panic. | t the disease will be                  | from animals to         | humans, so we don't need to     |
|             | <br>            |      | A. transferred                | B. changed                             | C. shared               | D. searched                     |
| □           | <br> -          | 11.  | The Local Area I              | Network (LAN)                          | around since the beg    | ginning of computer use.        |
|             | ı<br>I          |      | A. is                         | B. are                                 | C. have been            | D. has been                     |
|             | <br>            | 12.  | It is bel                     | ieved that drinking red                | I wine in moderation is | beneficial.                     |
|             | l<br>I          |      | A. in general                 | B. generally                           | C. normally             | D. effectively                  |
|             | <br>            | 13.  | Before discussing             | the individual forms of ca             | ancer, we shalls        | ome common medical terms.       |
|             |                 |      | Δ define                      | R tell                                 | C say                   | D. claim                        |

| A. connected B. transferred C. transmitted D. transformed  15. He often helps me with my English,he is quite busy. A. because B. although C. since D. which  Task 2 Match the words in the left column with the words in the right column to form well-known expressions. Refer to a dictionary if necessary.  16. make A. emails and messages 17. share files B. data at high rates 18. define C. an appointment 19. send and receive D. a technical term 20. link E. network 21. transfer F. with other colleagues 22. local area G. a router to computers 23. dial-up H. in touch 24. create 1. modem 25. keep J. a paired connection  Task 3 Choose among the words and expressions given below to complete the following statements.  be similar to set up depend on a bunch of in the context of means define refer to  26. All living things the sun for their growth. 27. You should be confident that driving my car will driving your car. 28. Education doesn't only studying in school but also the ways in which you acquire new things.  29. The company was responsible for wireless network base stations around the city.  30. Modern of communication and transportation make it possible that a person can learn what interests him or her without the limit of time and place.  \$\frac{\infty}{2}\$ \$\frac{\infty}{2}\$ \$\frac{\infty}{2} | 14. T | hese radio waves  | s are on spec           | ific frequency—2.4 GH  | z or 5 GHz.                 |                |
|----------------------------------------------------------------------------------------------------|-------|-------------------|-------------------------|------------------------|-----------------------------|----------------|
| A. because B. although C. since D. which  Task 2 Match the words in the left column with the words in the right column to form well-known expressions. Refer to a dictionary if necessary.  16. make A. emails and messages 17. share files B. data at high rates 18. define C. an appointment 19. send and receive D. a technical term 20. link E. network 21. transfer F. with other colleagues 22. local area G. a router to computers 23. dial-up H. in touch 24. create I. moden 25. keep J. a paired connection  Task 3 Choose among the words and expressions given below to complete the following statements.    Desimilar to set up depend on a bunch of in the context of means define refer to   All living things the studying in school but also the ways in which you acquire new things.   You should be confident that driving my car will driving your car.   28. Education doesn't only studying in school but also the ways in which you acquire new things.   29. The company was responsible for wireless network base stations around the city.   30. Modern of communication and transportation make it possible that a person can learn what interests him or her without the limit of time and place.   Action of the company was responsible for the city.                                                                                                    | A     | . connected       | B. transferred          | C. transmitted         | D. transformed              | i              |
| Task 2 Match the words in the left column with the words in the right column to form well-known expressions. Refer to a dictionary if necessary.    16. make                                                                                                    | 15. H | le often helps me | with my English,        | he is quite busy.      |                             | l<br>I         |
| 16. make                                                                                                    | A     | . because         | B. although             | C. since               | D. which                    |                |
| 17. share files   B. data at high rates     18. define   C. an appointment     19. send and receive   D. a technical term     20. link   E. network     21. transfer   F. with other colleagues     22. local area   G. a router to computers     23. dial-up   H. in touch     24. create   I. modem     25. keep   J. a paired connection     Task 3   Choose among the words and expressions given below to complete the following statements.    be similar to   set up   depend on   a bunch of     in the context of   means   define   refer to     26. All living things the sun for their growth.   27. You should be confident that driving my car will driving your car.   28. Education doesn't only studying in school but also the ways in which you acquire new things.   29. The company was responsible for wireless network base stations around the city.     30. Modern of communication and transportation make it possible that a person can learn what interests him or her without the limit of time and place.     \$\subset \text{\$\subset \text{\$\subset                     | Tasl  |                   |                         |                        | •                           | <br>           |
| 18. define                                                                                                    |       | 16. make          |                         | A. emails and mess     | sages                       | 「劇」            |
| 19. send and receive                                                                                                    |       | 17. share fi      | iles                    | B. data at high rate   | es                          | i              |
| 20. link                                                                                                    |       | 18. define        |                         | C. an appointment      |                             | - 1            |
|                                                                                                    |       | 19. send ar       | nd receive              | D. a technical term    |                             | <br>           |
| 22. local area G. a router to computers  — 23. dial-up H. in touch — 24. create I. modern — 25. keep J. a paired connection  Task 3 Choose among the words and expressions given below to complete the following statements.  be similar to set up depend on a bunch of in the context of means define refer to  26. All living things the sun for their growth.  27. You should be confident that driving my car will driving your car.  28. Education doesn't only studying in school but also the ways in which you acquire new things.  29. The company was responsible for wireless network base stations around the city.  30. Modern of communication and transportation make it possible that a person can learn what interests him or her without the limit of time and place.                                                                                                    |       | 20. link          |                         | E. network             |                             | - 1            |
|                                                                                                    |       | 21. transfer      | r                       | F. with other colle    | agues                       | 1              |
| 24. create                                                                                                    |       | 22. local aı      | rea                     | G. a router to comp    | outers                      | I              |
| 24. create   1. modem   25. keep   J. a paired connection                                                                                                    |       | 23. dial-up       |                         | H. in touch            | <b>&gt;</b>                 |                |
| Task 3 Choose among the words and expressions given below to complete the following statements.    be similar to                                                                                                    |       | 24. create        |                         | I. modem               |                             | I              |
| be similar to set up depend on a bunch of in the context of means define refer to  26. All living things the sun for their growth.  27. You should be confident that driving my car will driving your car.  28. Education doesn't only studying in school but also the ways in which you acquire new things.  29. The company was responsible for wireless network base stations around the city.  30. Modern of communication and transportation make it possible that a person can learn what interests him or her without the limit of time and place.                                                                                                    |       | 25. keep          |                         | J. a paired connec     | tion                        | l<br>I         |
| 27. You should be confident that driving my car will driving your car.  28. Education doesn't only studying in school but also the ways in which you acquire new things.  29. The company was responsible for wireless network base stations around the city.  30. Modern of communication and transportation make it possible that a person can learn what interests him or her without the limit of time and place.                                                                                                    |       | be similar to     | set up                  |                        |                             | <br> <br> <br> |
| 28. Education doesn't only studying in school but also the ways in which you acquire new things.  29. The company was responsible for wireless network base stations around the city.  30. Modern of communication and transportation make it possible that a person can learn what interests him or her without the limit of time and place.                                                                                                    |       |                   |                         |                        |                             | <br>           |
| acquire new things.  29. The company was responsible for wireless network base stations around the city.  30. Modern of communication and transportation make it possible that a person can learn what interests him or her without the limit of time and place.  本人申明: 以上作业为本人独立完成。  签名:                                                                                                    | 27. Y | ou should be cor  | nfident that driving my | car will               | driving your car.           | İ              |
| the city.  30. Modern of communication and transportation make it possible that a person can learn what interests him or her without the limit of time and place.  本人申明: 以上作业为本人独立完成。  签名:                                                                                                    |       |                   | •                       | studying in school but | also the ways in which you  | <br>           |
| person can learn what interests him or her without the limit of time and place.  本人申明:以上作业为本人独立完成。  签名:                                                                                                    |       |                   | s responsible for       | wireless ne            | etwork base stations around | <br> <br>      |
| 本人申明:以上作业为本人独立完成。                                                                                                    |       |                   |                         |                        |                             | <br>           |
| 签名:                                                                                                    |       |                   |                         |                        |                             | <br> <br> <br> |
| 金 <b>台:</b>                                                                                                    | 本人申   | 明: 以上作业           | 2为本人独立完成。               |                        | ir tr                       | <br>           |
|                                                                                                    |       |                   |                         |                        | S. 7 .                      |                |

| 3      |     |                                         |     | 20 . 1. | N - 2    |
|--------|-----|-----------------------------------------|-----|---------|----------|
| 序号     | 学号  | 姓名                                      | 班级  | 成绩      | 类型 U2-R  |
| /1: :1 | 7 7 | X 1 1 1 1 1 1 1 1 1 1 1 1 1 1 1 1 1 1 1 | JII | カス、シル   | T L U2-I |

## **Reading Comprehension**

▶ Task 1 In this part, you will have 15 minutes to go over the passage quickly and answer the questions. For Questions 1-6, decide whether the sentences are true (T) or false (F). For Questions 7-10, complete the sentences with the information given in the passage.

漜

1×1

□

拉

It is not quite hard to install a wireless network in your home, but it is not an easy job to get perfect reception. Things like the simplest electrical devices can cause enough interference to reduce your wireless network range by a good 30 percent. If that is the case, don't despair. Here are some things you can do to improve your wireless network range.

First of all, make sure your wireless router is installed in a central location, preferably mounted on a wall, and as far away as possible from other devices also running on 2.4 GHz, such as microwave ovens, baby monitors, and cordless phones. Even Bluetooth gadgets can cause trouble and affect your wireless network range. Anything from closed doors to odd corners can cause interference, so try to install your wireless router as close as possible to the source. Metal objects in general can influence reception quality as well.

Once you have found the perfect place for your wireless router, try to switch the channels until you find a frequency that works. Most routers come pre-programmed to run on a certain channel, but they can also run without problems on other channels. If you suspect that your neighbors may also have wireless routers in their homes, it is possible that the interference is coming from them. Test different channels before you settle on one.

If all the above fail, consider replacing the original antenna that came with the router. A wireless network range can benefit greatly from a hi-gain antenna, which directs all signals in one particular direction rather than a standard antenna, which is omni-directional (全方位 均). An omni-directional antenna can often misdirect signals towards walls, which diminishes the capacity of the router. You can also consider adding a wireless repeater, which simply amplifies the signal when positioned between the router and the computer, ensuring a better reception.

Sometimes you have no choice but to upgrade your router if you want to noticeably improve your wireless network range. Old Wi-Fi routers have an output of 11 megabits per second, while the latest models can reach 280 Mbps.

- 1. To install a wireless network at home is as easy as to make the network system work perfectly.
- 2. Even the simplest electrical devices can affect the wireless network range a lot.
- 3. It is suggested that the router be installed in the central area.
- 4. The router should be set up as far away as possible from a wall.
- 5. Metal objects have nothing to do with the wireless network, so you don't need to take them into consideration.

| <ol><li>Replacing the original antenr<br/>according to the passage.</li></ol>                                                                                                    | na is the last thing you can o                                                                                                    | do to improve reception quality                                                                                                    | 1                                |           |
|----------------------------------------------------------------------------------------------------|----------------------------------------------------------------------------------------------------|----------------------------------------------------------------------------------------------------|----------------------------------|-----------|
| 7. Anything from closed doors wireless router as close as pos                                                                                                    |                                                                                                    | , so try to install your                                                                                                    | <br>                             |           |
| 8. After you decide the location workable frequency.                                                                                                    | 1 for the router, you should t                                                                                                    | try to to find a                                                                                                    | <br>                             |           |
| 9. An omni-directional antenna c the capacity of the router.                                                                                                    | an often tow                                                                                                    | ards walls and this will diminish                                                                                                    | ·<br> <br> <br>  ・               | 囯         |
| 10. Finally, may                                                                                                    | noticeably improve the wirel                                                                                                    | ess network range.                                                                                                    | J                                |           |
| ► Task 2 Read the following choices marked A,                                                                                                    | . •                                                                                                    | e best answer from the four                                                                                                    | <br>                             |           |
| LAN is a group of compound communications line or wireless of a single processor or server whoulding). Usually, the server has multiple computer users. A LAN family members) or as many as the major LAN technologies includes | link. Typically, these connectithin a small geographic area applications and data storage may serve as few as two or thousands of users (for example). | a (for example, within an office<br>e that are shared in common by<br>hree users (for example, several<br>ple, in a large company). Today, | <br>   <br>   <br>   <br>   <br> | 温         |
| Ethernet is by far the most corporations use the Token Ring interconnecting Ethernet or Toke LAN technology, is still used in t                                                                                                 | technology, FDDI is sometimen Ring LANs, ARCNET, one                                                                                                   | ce the most commonly installed                                                                                                    | 切                                |           |
| Typically, a suite of application application frequently, they can hard disk. Users can also order run on the LAN server. Files can maintained by a LAN administrateguards are taken to secure into                             | download it from the server<br>printing and other services as<br>to be shared with others via L<br>rator. LAN servers may be u                         | as needed through applications<br>AN with read and write access<br>used as a web server as well if                                         | <br>                             | $\bowtie$ |
|                                                                                                    | LAN is preferable to a wired                                                                                                    | d LAN because it is cheaper and                                                                                                    | <br>                             |           |
| easier to install and maintain.  11. A group of computers and ass wireless link is called                                                                                                    |                                                                                                    | common communications line or                                                                                                    | <br>                             |           |
| A. Ethernet C. LAN                                                                                                    | <br>B. Token Ring<br>D. WAN                                                                                                    |                                                                                                    | 1                                | 英         |
| 12. Which is the most commonly                                                                                                    |                                                                                                    |                                                                                                    | <br>                             |           |
| A. Ethernet. C. FDDI.                                                                                                    | B. Token Ring D. ARCNET.                                                                                                    |                                                                                                    | <br>                             |           |
| 13. Which LAN technology is still                                                                                                    |                                                                                                    | mation industry?                                                                                                    | <br>                             |           |
| A. Ethernet.                                                                                                    | B. Token Ring                                                                                                    |                                                                                                    | <br>                             |           |
| C. FDDI.                                                                                                    | D. ARCNET.                                                                                                    |                                                                                                    | i<br>I                           |           |
|                                                                                                    |                                                                                                    |                                                                                                    | 1                                |           |

最终版—1-6.indd 18

|    | 14.         | Where can th                   | e LAN users downloa                                 | d an application                                      | program when the                       | hey need it?                                                                                 |
|----|-------------|--------------------------------|-----------------------------------------------------|-------------------------------------------------------|----------------------------------------|----------------------------------------------------------------------------------------------|
|    | <br>        | A. From the l                  | LAN server.                                         | B. Froi                                               | m other users.                         |                                                                                              |
|    | I           | B. From the l                  | nard disk.                                          | D. From                                               | m a LAN admini                         | strator.                                                                                     |
|    | 1<br>1 15.  | What service                   | (s) can the LAN serve                               | r provide?                                            |                                        |                                                                                              |
|    | I           | A. Download                    | ling application progra                             | ms. B. Ord                                            | ering printing.                        |                                                                                              |
|    | <br>        | C. Sharing fil                 | les.                                                | D. All                                                | of the above.                          |                                                                                              |
| 承  | <br>        |                                | d the following pass<br>mation given in the         |                                                       | olete the sente                        | nces below with the                                                                          |
|    | l<br>Co     |                                | nnections can extend of<br>ient, or impossible to l | -                                                     | d infrastructure i                     | in situations where it is                                                                    |
|    | l ted       | ecommunicat<br>chnology. The   | tions vendor or creat                               | e a point-to-po<br>l installation cos                 | int wireless link<br>st and ongoing re | a link provided by a k using wireless LAN courring costs while the for organizations.        |
| XI | l se        | a trade fair, t                | he network is needed<br>ess LAN is a much be        | for only a spe                                        | cific amount of                        | cample, at a convention<br>time. In this situation,<br>hysical cables required               |
|    | co<br>      |                                |                                                     |                                                       | *                                      | governed by building important alternative.                                                  |
|    |             | connect the va                 |                                                     |                                                       | -                                      | homeowners who want holes and pull network                                                   |
| 귵  | roo<br>I an | quired. For exom, or in retail | cample, in a large co                               | mpany, employ<br>le need to walk<br>ly into the datab | ees take their la<br>around to talk v  | ts where movement is aptops to a conference with visiting customers to wireless network that |
|    | ı<br>I Ac   | cording to the                 | passage, the advantag                               | es of wireless ne                                     | etwork include:                        |                                                                                              |
|    | I           |                                | and thus say                                        |                                                       |                                        | rs.                                                                                          |
|    | 一句          | When the net                   |                                                     | pecific period of                                     | f time, setting up                     | wireless LAN is better                                                                       |
|    | 18.         | For some his is an alternati   |                                                     | use                                                   | might be pro                           | ohibited, wireless LAN                                                                       |
| 亘  | l 19.       | Homeowners                     | s tend to use the wire<br>through walls and         |                                                       | cause they don't                       | t need to drill holes or                                                                     |
|    | 20.         | For those who perfect choice   |                                                     | orkplaces like                                        |                                        | , wireless network is a                                                                      |
|    | ·<br>· 本人   | 申明: 以上                         | 作业为本人独立完                                            | 成。                                                    |                                        |                                                                                              |
|    | l           |                                |                                                     |                                                       | 签名                                     | :                                                                                            |
|    | I<br>       |                                |                                                     |                                                       | 日期                                     | :                                                                                            |
|    | ı           |                                |                                                     |                                                       |                                        |                                                                                              |

| IT英语 | 形 | 战 | 쌈 | 评 | 仕 | 丰 | -## |
|------|---|---|---|---|---|---|-----|
|      |   |   |   |   |   |   |     |

| 序号_   |              | _ 学号                | 姓名                              | 班级                   | 成绩                | 类型_U2-T_              | <b>!</b>  | l<br>I          |
|-------|--------------|---------------------|---------------------------------|----------------------|-------------------|-----------------------|-----------|-----------------|
|       |              |                     | Tra                             | nslation             |                   |                       | !<br>!    | <br>            |
| ▶ Та  | sk 1         |                     | Chinese expr<br>in the right co |                      | left column v     | vith their English    | <br> <br> | <br> <br> <br>  |
|       |              | 1. 无线局域             | XX]                             | A. access            | points            |                       | <b>!</b>  | I<br>I <u>□</u> |
|       |              | 2. 接入点              |                                 | B. moden             | 1                 |                       | 一点        | <br>            |
|       |              | 3. 无线电波             |                                 | C. protoc            | ol                |                       | [         | !<br>           |
|       |              | 4. 广域网              |                                 | D. Ethern            | et                |                       | !         | <br>            |
|       |              | 5. 路由器              |                                 | E. broadb            | and cable         |                       |           | !<br>           |
|       |              | 6. 以太网              |                                 | F. networ            | ked computers     |                       |           | <br>            |
|       |              | 7. 联网电脑             |                                 | G. radio v           | vave              |                       | [         | !<br>           |
|       |              | 8. 调制解调             | 器                               | H. router            | •                 |                       | 1         | <br>            |
|       |              | 9. (数据传递            | 色的)协议                           | I. Wide A            | Area Network      |                       | [         |                 |
|       |              | 10. 宽带电缆            |                                 | J. wirele            | s LAN             |                       | !         | 」<br> <br>      |
|       |              | <b>-</b>            |                                 |                      | K/                |                       | [         | l<br>I          |
| Та    | ISK 2        | Translate the       | e following se                  | ntences into C       | ninese.           |                       | I<br>  技  | <br>            |
| 11.   |              | vay to categorize   | e the different t               | ypes of compute      | r network design  | s is by the scope or  | IJ .      | I               |
|       | scale.       |                     |                                 | ·K                   |                   |                       | I         | <br>            |
|       |              |                     |                                 |                      |                   |                       | ·         | I               |
| 12.   | In add       | lition to operating | ng in a limited s               | pace, LANs are       | also typically ow | ned, controlled, and  | <b>!</b>  | <br>            |
|       |              | ged by a single p   |                                 | -                    | 31 3              |                       |           | I               |
|       |              |                     | -                               |                      |                   |                       |           | I 🖂             |
| 13    | In the       | world of comput     | ers networking                  | is the practice of 1 | inking two or mo  | re computing devices  |           | l               |
| 13.   |              | er for the purpose  | _                               | -                    | mking two or mor  | te computing devices  |           | <br>            |
|       |              | 1 1                 |                                 |                      |                   |                       |           | l<br>I          |
|       |              |                     |                                 |                      |                   |                       |           | <br>            |
| 14.   | Techn "bps". | •                   | speed can be e                  | xpressed in units    | of bytes per sec  | cond, abbreviated as  |           | l               |
|       | ops .        | •                   |                                 |                      |                   |                       |           | <br>            |
|       |              |                     |                                 |                      |                   |                       |           |                 |
| 15.   |              |                     |                                 | finance magazir      | nes and TV show   | s, people easily find |           | I 1             |
|       | ınforn       | nation on investi   | ng.                             |                      |                   |                       |           | · 漢 I           |
|       |              |                     |                                 |                      |                   |                       | İ         | <br>            |
|       |              |                     |                                 |                      |                   |                       | [         | !<br>           |
| 上 , . | L 110        | 21 1 1/2 11 12.     | 上 / ソ. こみ !                     | 2                    |                   |                       | !         | <br>            |
| 本人'   | 中明:          | 以上作业为               | <b>本人独立</b> 无历                  | <b>Χ</b> . ο         | <b></b> 夕         |                       |           |                 |
|       |              |                     |                                 |                      |                   |                       | I         | <br>            |
|       |              |                     |                                 |                      | H 7/1 • 1         |                       |           | ı<br>I          |

|   | !<br> | 序号             | _ 学号                                                                                   |                             | 班级                                                                     | _ 成绩   | 类型_ <u>U2-W</u> _    |
|---|-------|----------------|----------------------------------------------------------------------------------------|-----------------------------|------------------------------------------------------------------------|--------|----------------------|
|   | <br>  |                |                                                                                        | V                           | Vriting                                                                |        |                      |
|   | <br>  | Task 1         |                                                                                        |                             | ressions that a<br>Chinese equiva                                      |        | elated to network    |
| 英 | <br>  |                | 1. network to 2. network to 3. network to 4. network te 5. network se 6. network se    | affic ol st rvice lution    | A. 网速<br>B. 网络安全<br>C. 网络工品<br>D. 网络布尼<br>E. 网络测证<br>F. 网络服务<br>G. 网络解 | 具      |                      |
|   |       | <br><br>Task 2 | 7. network se 8. network tra 9. network fra 10. network sp  Write a foll information g | ansaction<br>amework<br>eed | H. 网络交<br>I. 网络流動<br>J. 网络拓                                            | 量      | ls based on the      |
| 晋 | <br>  | 职报告利           | 7个人简历,但<br>《趣和本人具备》                                                                    | 一直未收到答                      |                                                                        | 问。信中进一 | ,并提交了一份求<br>步表达对应聘工作 |
| ш | <br>  |                |                                                                                        |                             |                                                                        |        |                      |
|   | <br>  | 本人申明:          | 以上作业为                                                                                  | 本人独立完成                      | 发。                                                                     |        |                      |

| 日 | 期 | : |  |
|---|---|---|--|
|   |   |   |  |

## 单元评估档案(Unit 2)

|          | 用时 |   | 难度 |   | 成绩 | 收获 存在的问题 |   | 改进措施 |  |
|----------|----|---|----|---|----|----------|---|------|--|
| 听力       | 分  | 秒 | 难  | 中 | 易  |          |   |      |  |
| ) 기기     |    |   |    |   |    |          |   |      |  |
| 词汇与      | 分  | 秒 | 难  | 中 | 易  |          |   |      |  |
| 结构       |    |   |    |   |    |          |   |      |  |
| 阅读       | 分  | 秒 | 难  | 中 | 易  |          |   |      |  |
| 风以       |    |   |    |   |    |          |   |      |  |
| 翻译       | 分  | 秒 | 难  | 中 | 易  |          |   |      |  |
|          |    |   |    |   |    |          | 4 | NA   |  |
| 写作       | 分  | 秒 | 难  | 中 | 易  |          |   |      |  |
| <b>一</b> |    |   |    |   |    |          |   |      |  |
| 学生建议:    |    |   |    |   |    |          |   |      |  |

教师评语:

耳

4

|X|

110

世